### MANUAL DE IDENTIDADE VISUAL

**Guia para aplicação da marca.**

**ANTISE** 8

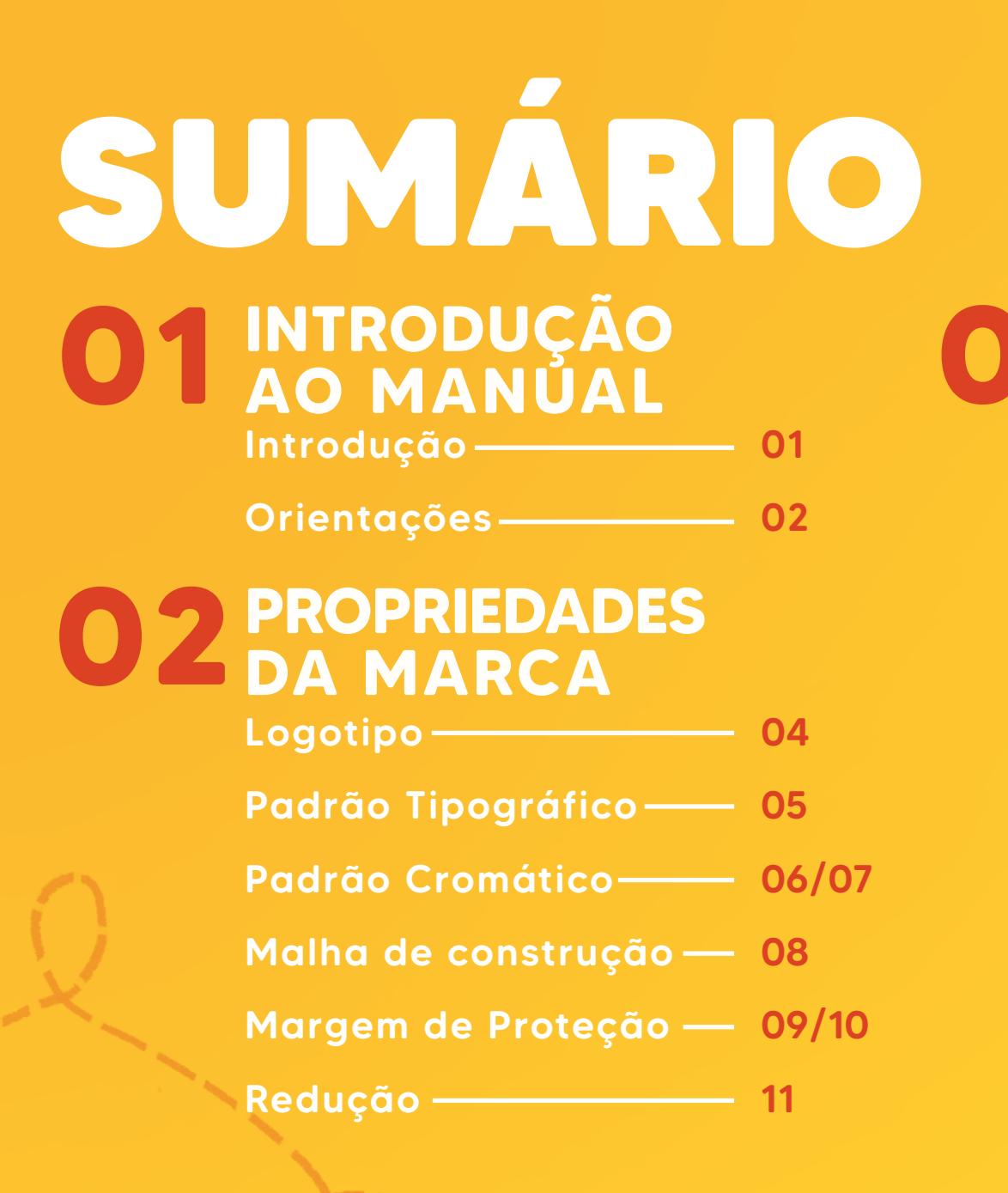

# **APLICAÇÃO 03 DA MARCA**

Especificações 13/14/15

Versões da Marca 16/17/18

Proibições 19

Uso em Fundos 20

Onde Aplicar 21/22/23/24

Apresentação 25/26

Onde Aplicar 27

Arquivos 28

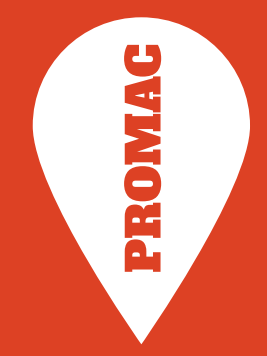

# **01 INTRODUÇÃO AO MANUAL**

# INTRODUÇÃO

Um manual de identidade visual é um documento técnico que busca auxiliar a aplicação de uma marca de acordo com suas especificações e normas de uso. Este manual determina os padrões visuais em busca de padronizar, facilitar a identificação e expressar os valores da marca.

Este manual estabelece as regras de aplicação e orienta o uso das marcas do Programa Municipal de Apoio a Projetos Culturais PROMAC, instituído pela Lei n°15.948/2013.

# ORIENTAÇÕES

O proponente deverá indicar, em todo material de divulgação, bem como no produto cultural gerado no projeto, o patrocínio da Secretaria Municipal de Cultura, como indicado neste manual e de acordo com a aprovação da marca dos incentivadores.

A exposição da marca dos incentivadores nas disposições: Apresenta, Patrocínio e Apoio, NÃO poderão ser maiores do que a marca da Secretaria Municipal de Cultura de São Paulo.

O material de divulgação, bem como a exposição dos logos no produto cultural, deverá ser aprovado com antecedência mínima de 10 (dez) dias corridos pela Secretaria Municipal de Cultura.

IMPORTANTE: O proponente deverá enviar a arte para aprovação prévia para os e-mails:

comunicacaopromac@prefeitura.sp.gov.br

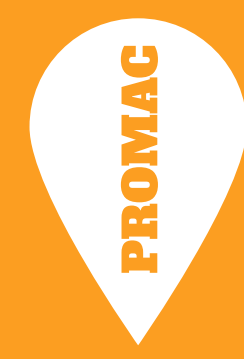

# **02 PROPRIEDADES DA MARCA**

### LOGOTIPO

A logotipo do PROMAC é representado através do símbolo de um pino de mapa com seu nome no interior da imagem.

Deve ser aplicada somente em suas versões monocromáticas, podendo aparecer tanto em preto quanto em branco, assim como visualizado na **página 18**.

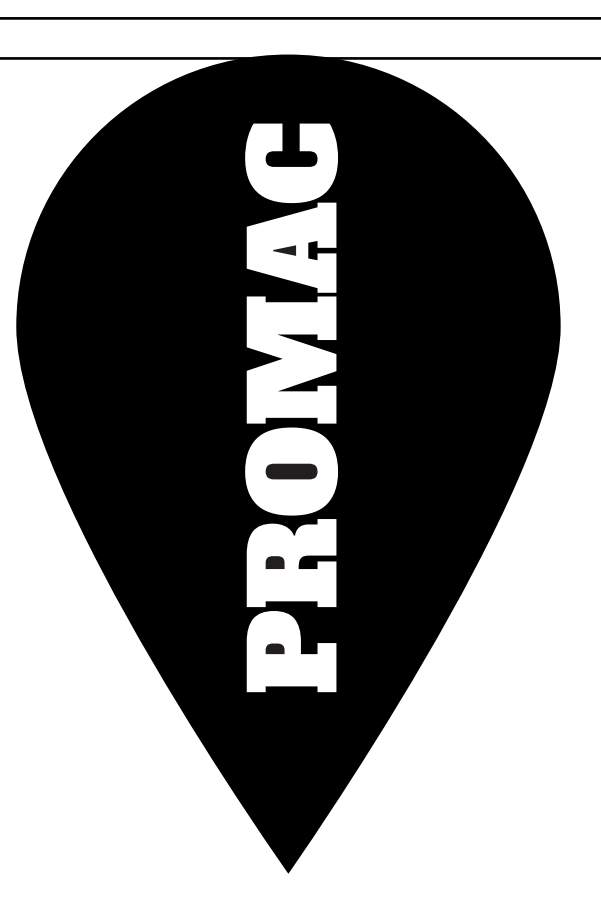

## PADRÃO TIPOGRÁFICO

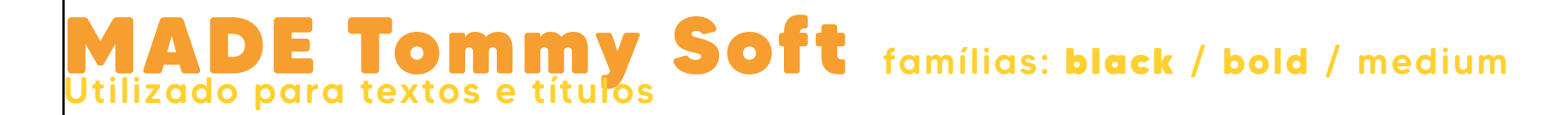

**A B C D E F G H I J K L M N O P Q R S T U V X W Y Z a b c d e f g h i j k l m n o p q r s t u v w y x z 0 1 2 3 4 5 6 7 8 9 !@#\$%¨&\*()\_+=-[]´~/;.`^{}**

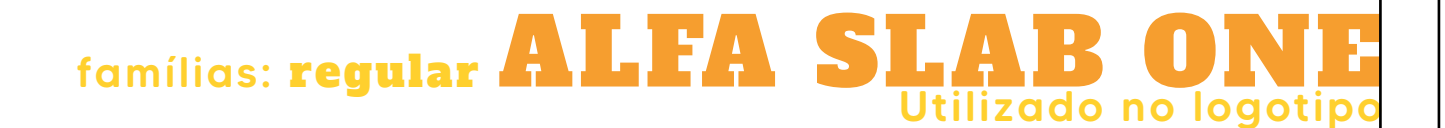

#### A B C D E F G H I J K L M N O P Q R S T U V X W Y Z a b c d e f g h i j k l m n o p q r s t u v w y x z  $0123456789!$   $0.0123456789!$

### PADRÃO CROMÁTICO

As cores da marca são essenciais para estabelecer um padrão e por conseguinte, manter um visual constante e expressar seus princípios. É importante respeitar o padrão cromático em suas reproduções coloridas.

As cores principais são o **AMARELO** e sua variação para o **AMARELO CLARO**, **LARANJA**, **VERMELHO** e a cor **PRETA**.

A próxima página possui os valores em CMYK, RGB, HEX e PANTONE das cores.

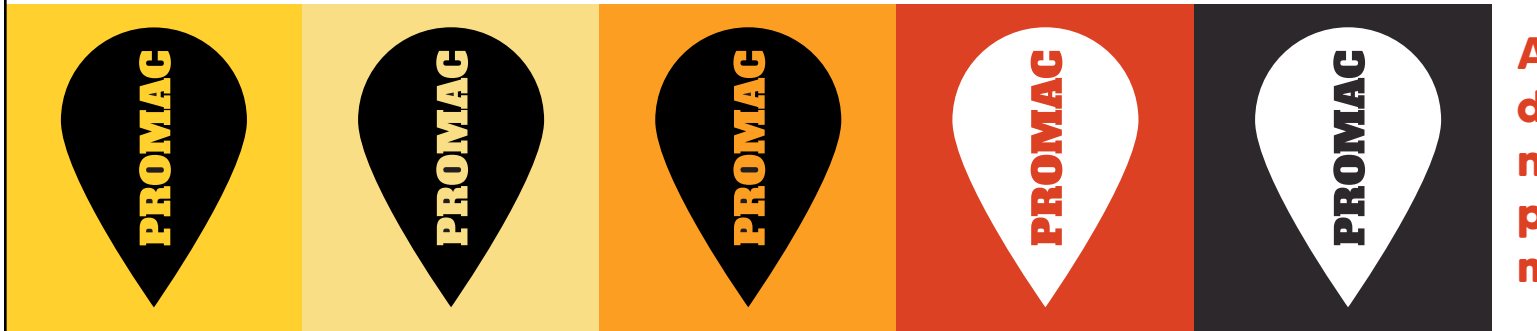

**Aplicação do logotipo nas cores padrão da marca.**

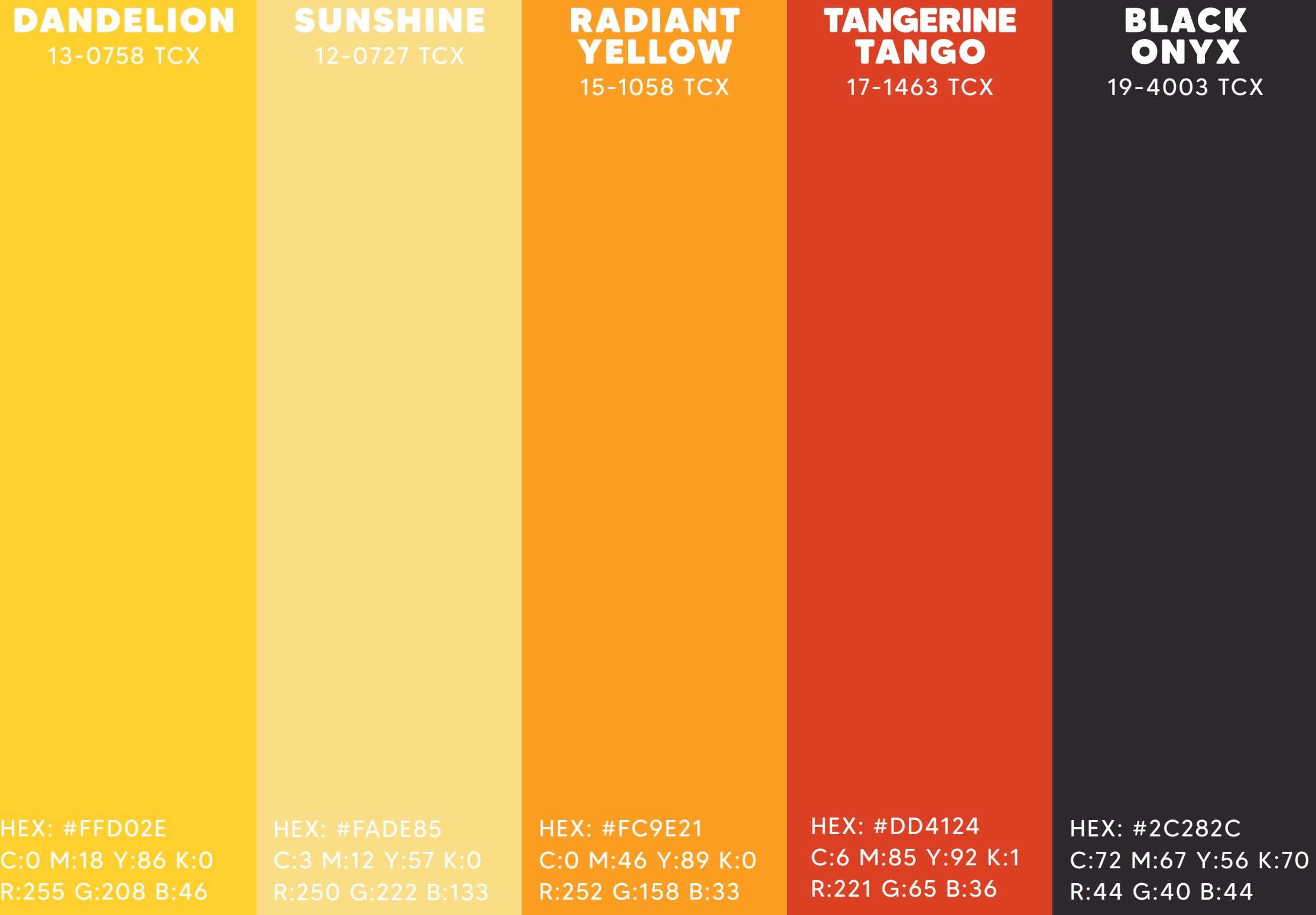

### MALHA DE CONSTRUÇÃO

A grade de construção da marca tem a função de orientar a construção e distribuição dos elementos dentro do logotipo em si.

A modulação visa organizar especialmente todos os elementos constitutivos da marca estabelecendo todas as proporções entre eles. As grades de construção e modulação são baseadas em unidades modulares (x).

**Modulo/x = Letra O em "prOmac"** = 1.2cm x 1.2cm

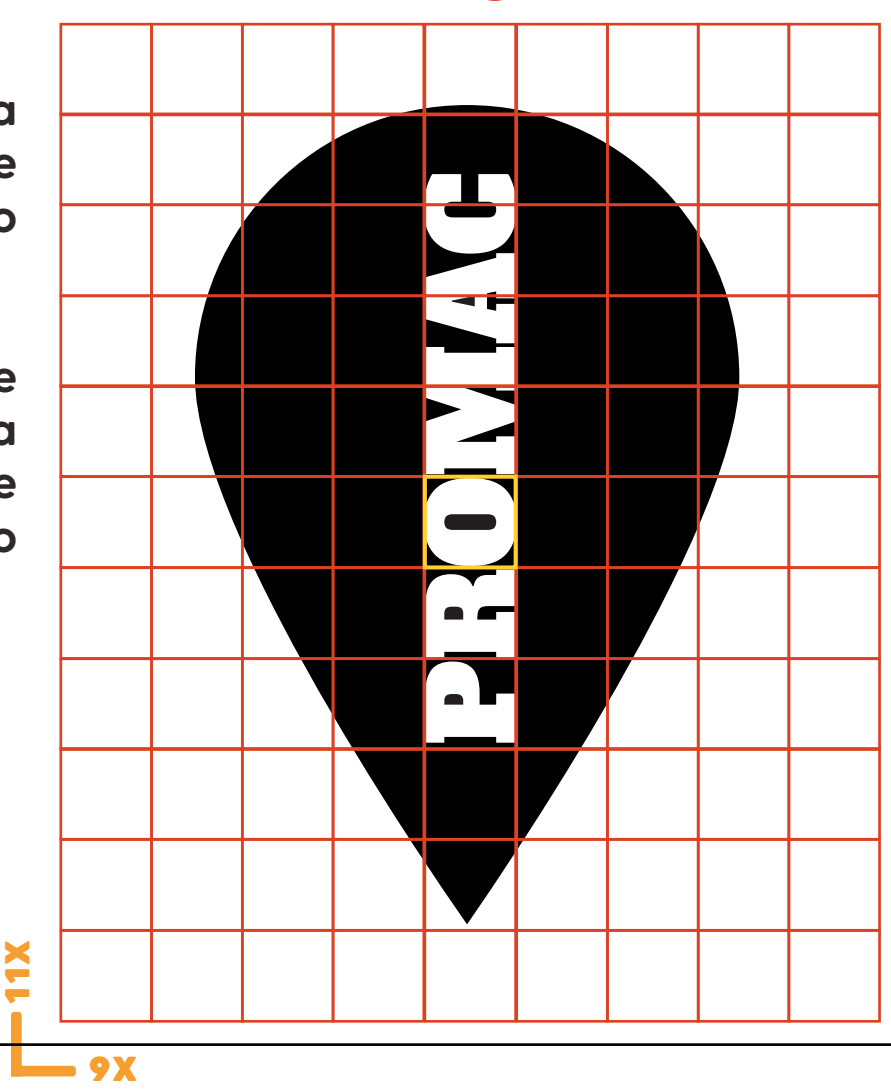

# MARGEM DE<br>PROTEÇÃO

A área de segurança é representada pelas marcações posicionadas ao redor da marca.

Estas marcações definem o limite máximo de aproximação de outros elementos.

A letra O vai ser o parâmetro para definir o tamanho da margem, a letra um quadrado 1:1. O total de 4 letras O definirão a margem de segurança.

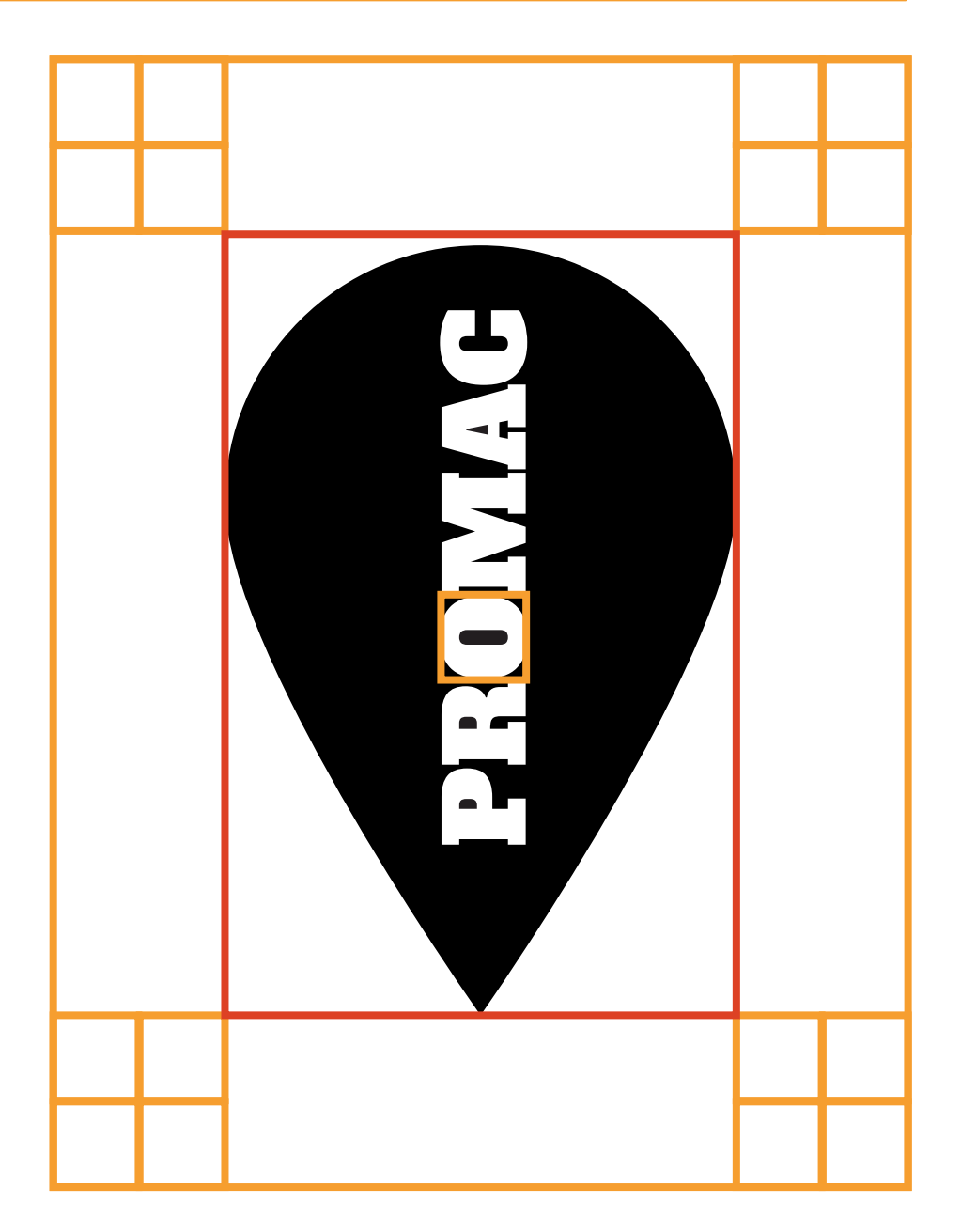

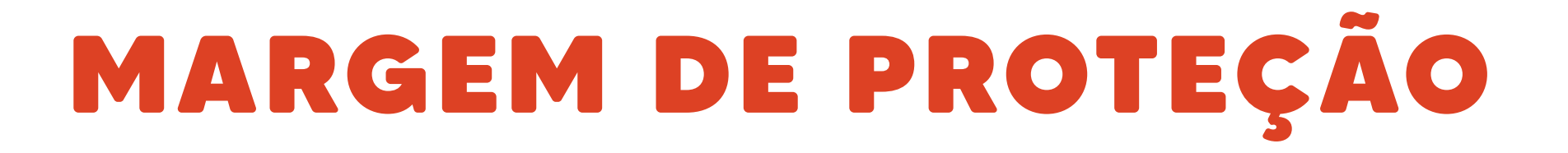

Exemplificação da utilização da margem de segurança.

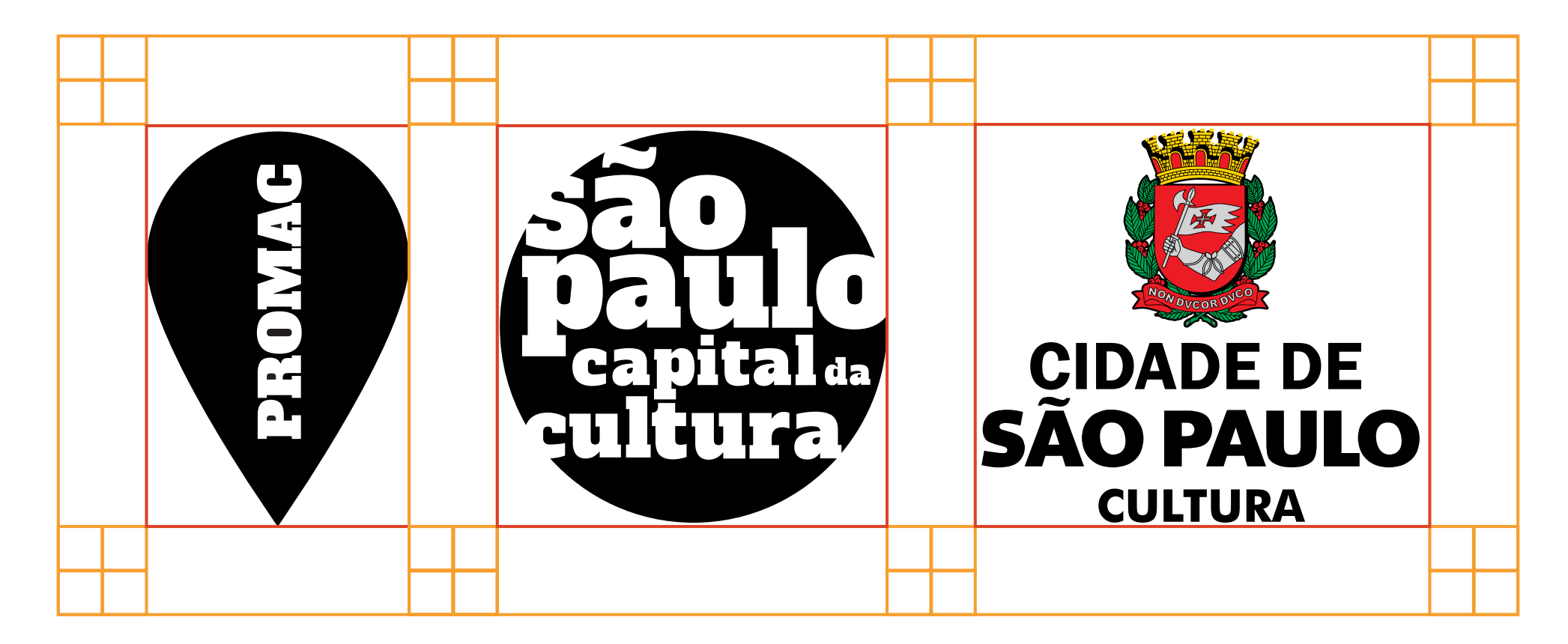

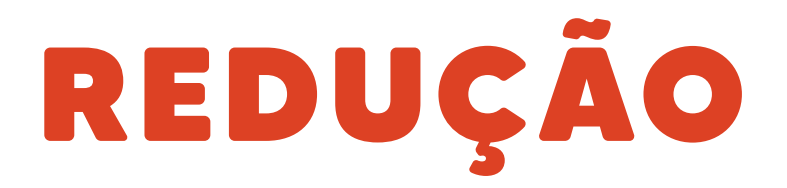

A área de redução preserva a legibilidade da marca. O menor tamanho da marca do PROMAC quando necessitar trabalhar em escalas reduzidas **é 3 cm**, como indicado.

Em casos extremos em que o formato final da peça seja muito reduzido, a marca pode sofrer redução de **até 2 cm**, que não prejudique a leitura e visibilidade.

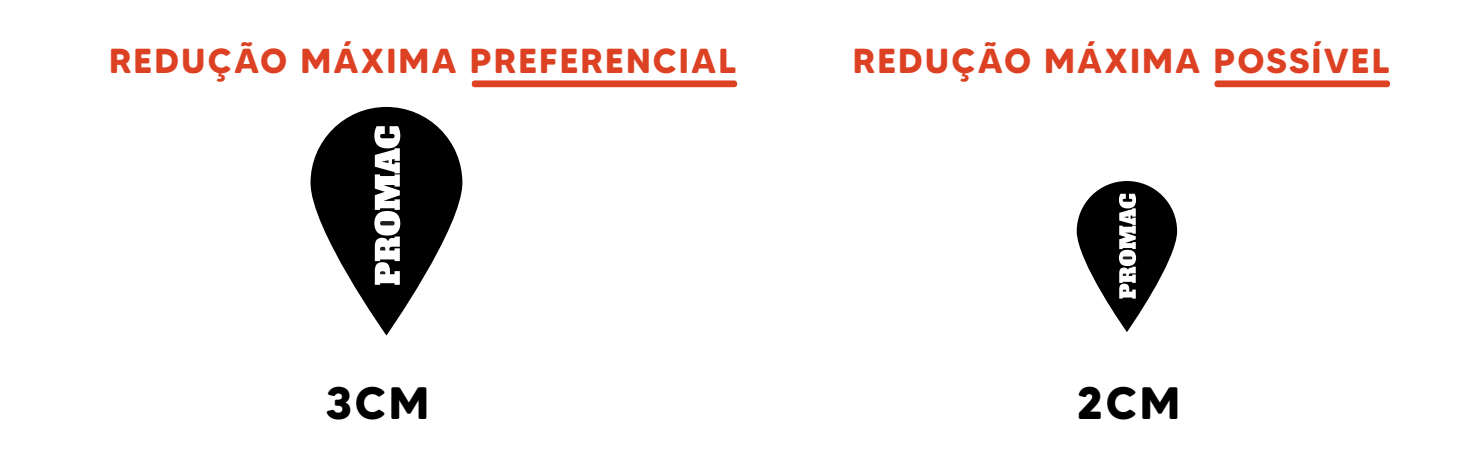

# **03 APLICAÇÃO DA MARCA**

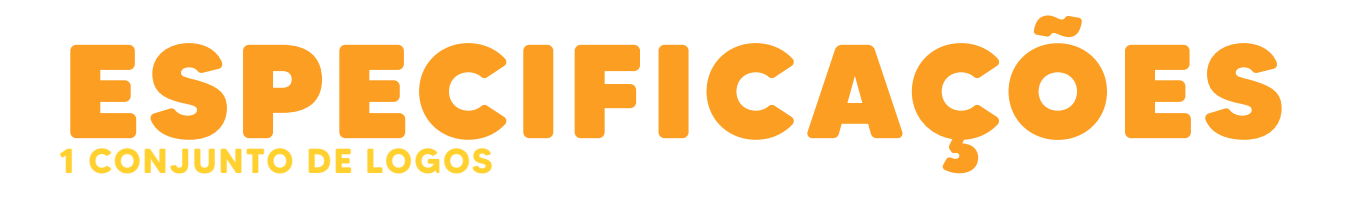

A marca do PROMAC sempre deverá ser utilizada em conjunto com as marcas da SECRETARIA MUNICIPAL DE CULTURA na exata ordem a seguir:

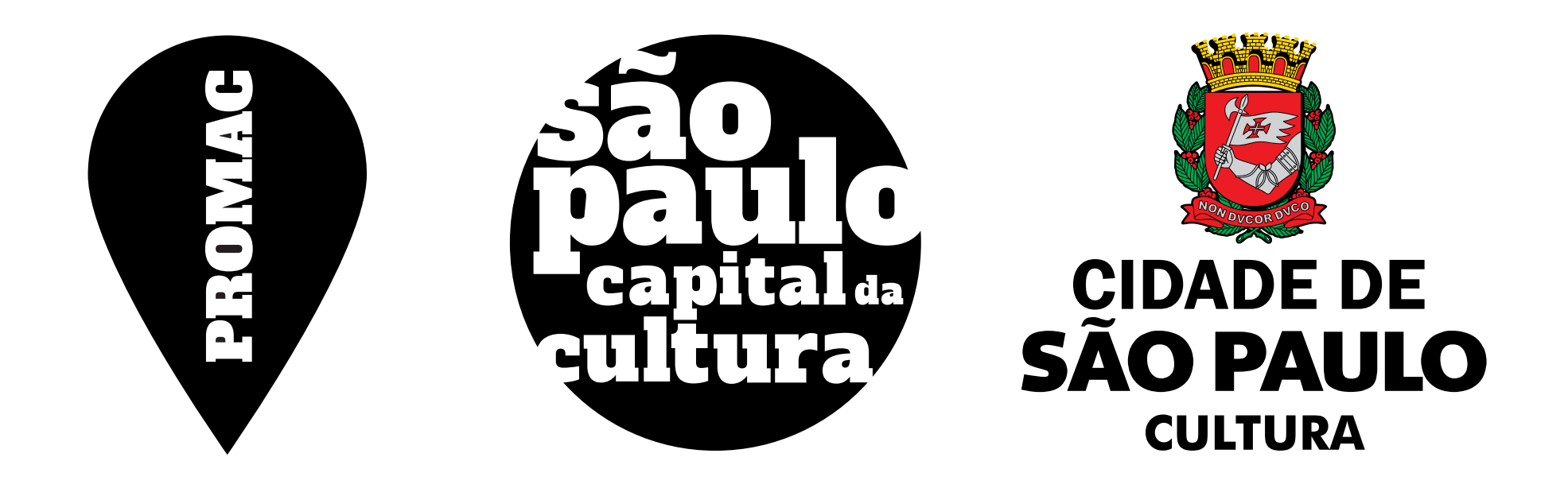

### **2 .1 HIERARQUIA** ESPECIFICAÇÕES

A aplicação da marca deverá respeitar a disposição hierárquica da direita para a esquerda. Quanto mais a direita maior grau de importância. Sendo assim a ordem:

#### **APOIO APRESENTA PATROCÍNIO REALIZAÇÃO**

A marca da Secretaria Municipal de Cultura em conjunto com a marca do PROMAC deverão estar posicionadas no campo **REALIZAÇÃO**. Exemplo a seguir:

### **REALIZAÇÃO APOIO APRESENTA PATROCÍNIO** CIDADE DE SAO PALILO **CULTURA**

Disposição na horizontal

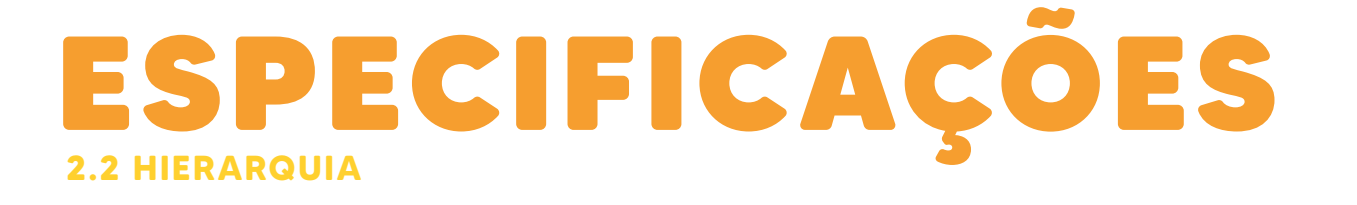

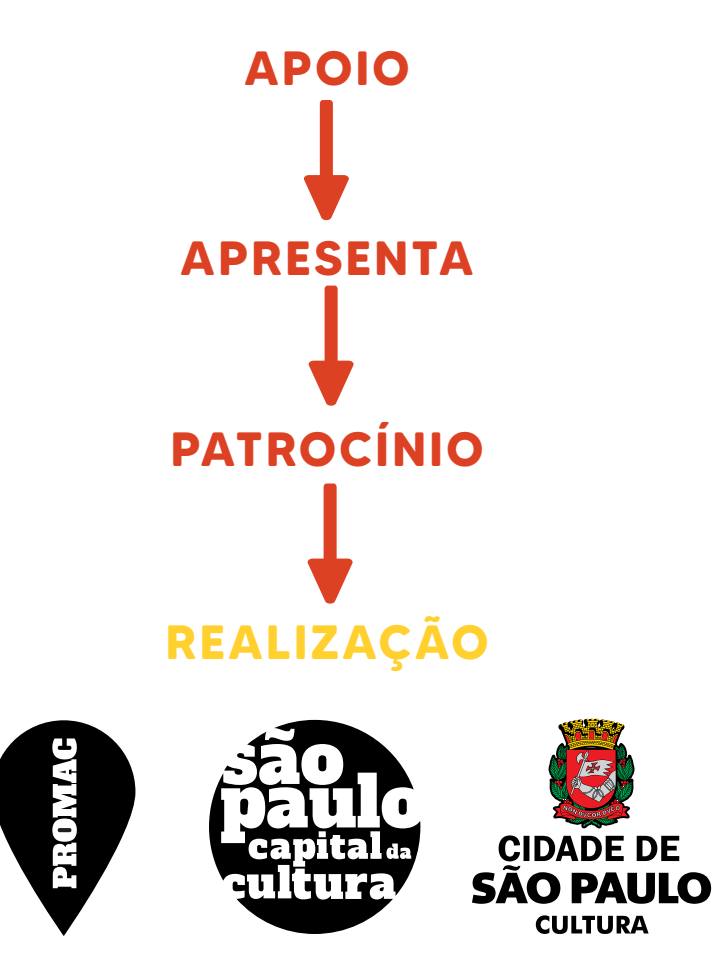

Disposição na vertical 1 Disposição na vertical 2

**APOIO APRESENTA PATROCÍNIO**

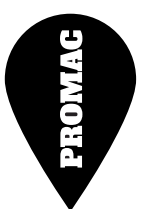

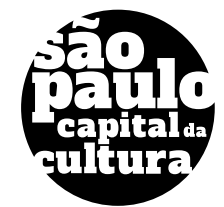

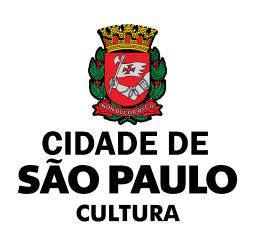

03 **APLICAÇÃO DA MARCA**

### **1. COLORIDA** VERSÕES DA MARCA

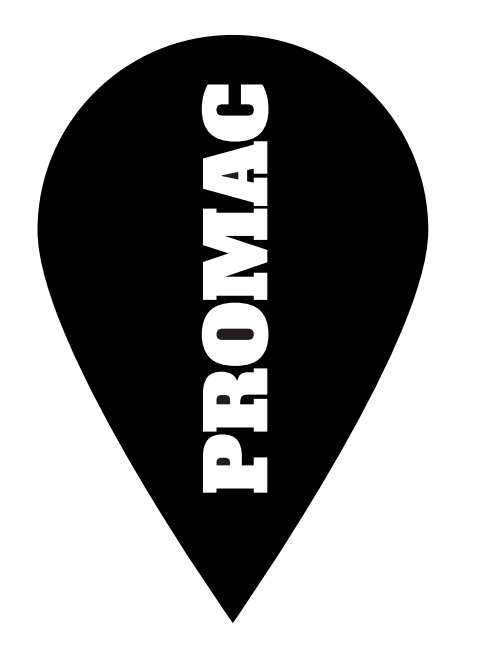

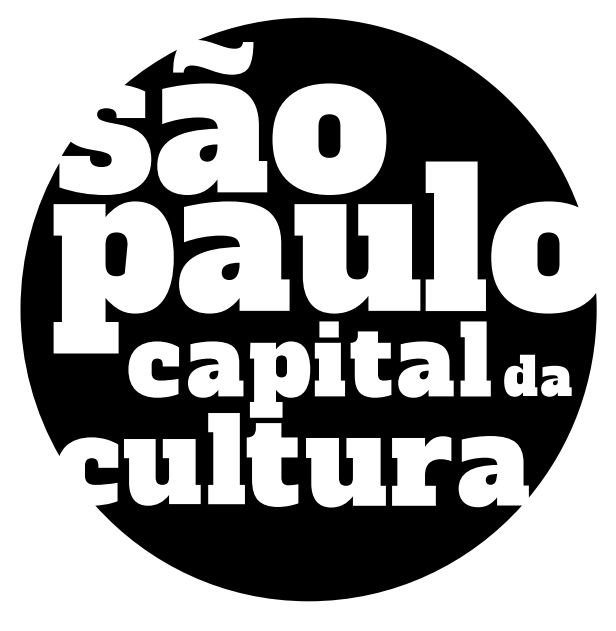

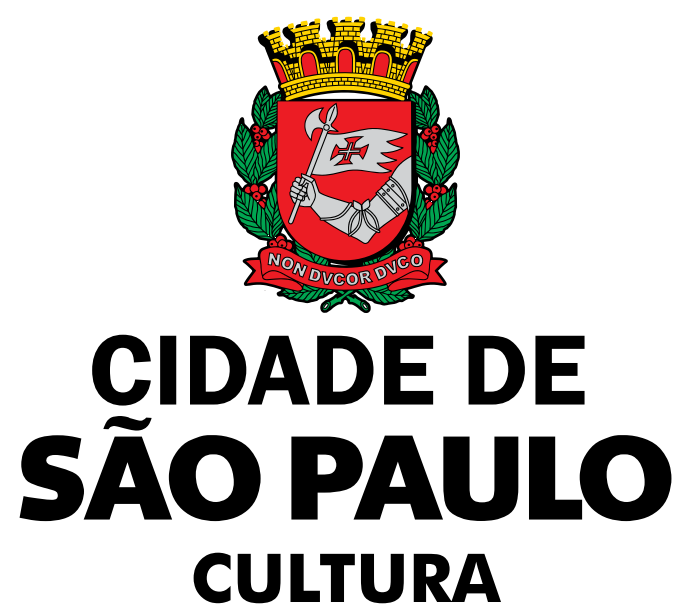

### **2. ESCALA CINZA** VERSÕES DA MARCA

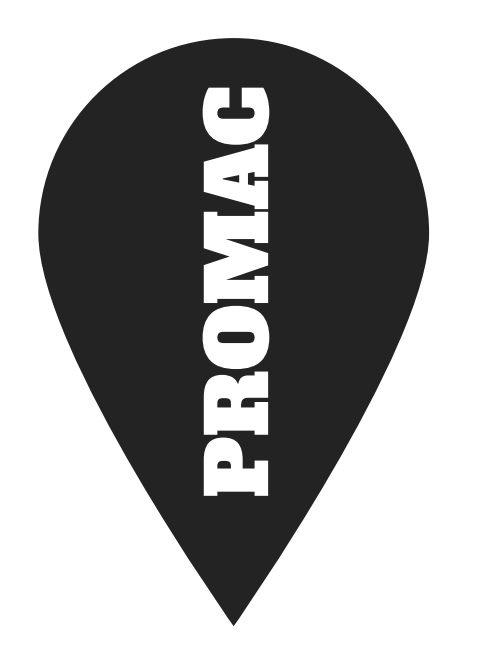

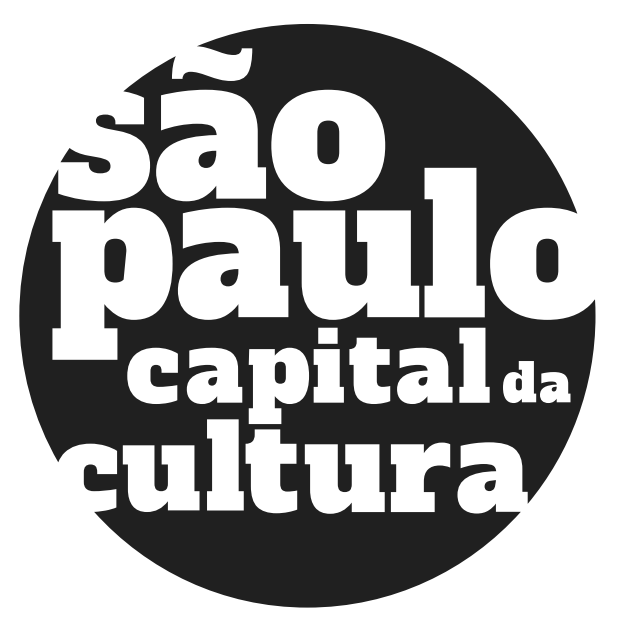

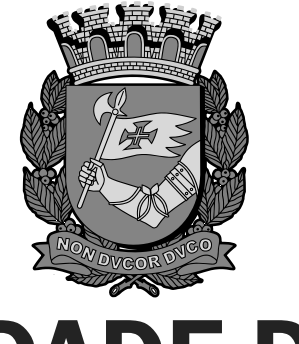

### **CIDADE DE SÃO PAULO CULTURA**

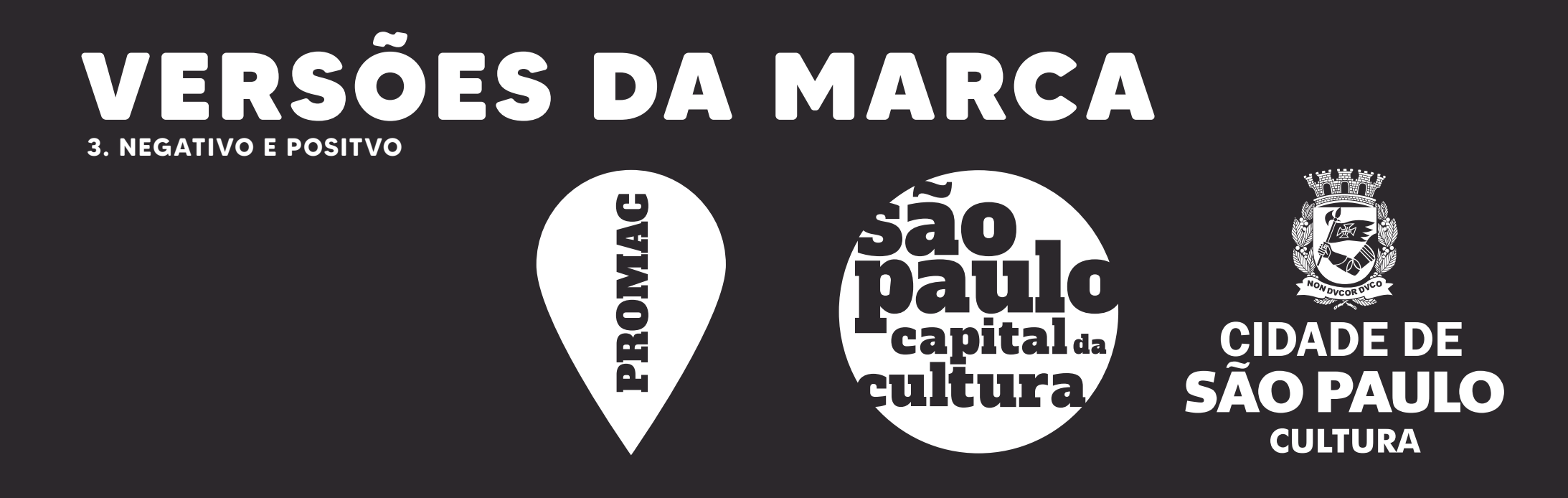

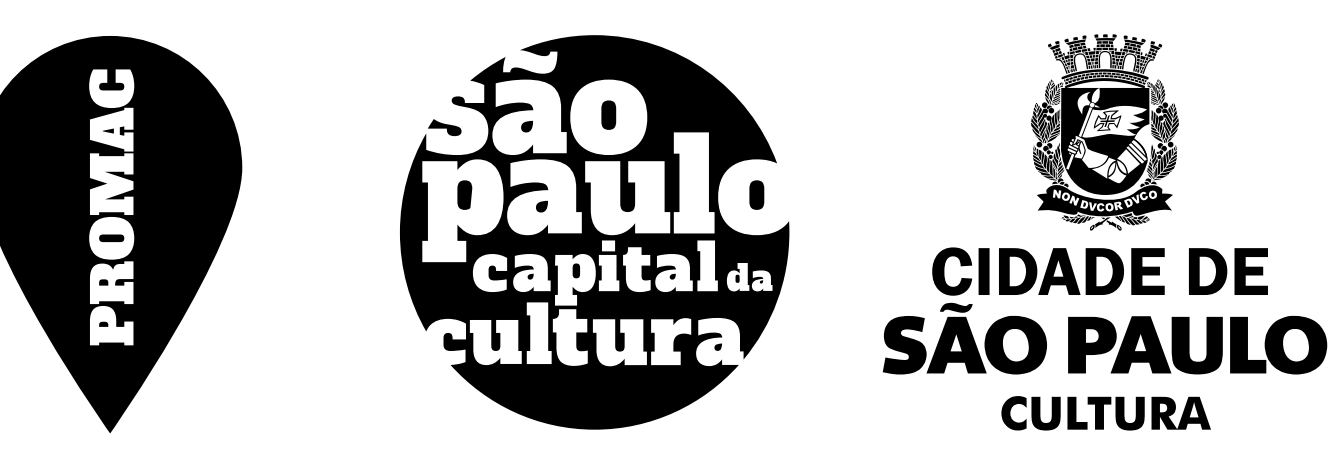

### PROIBIÇÕES

Exemplos de o que **NÃO** fazer perante a marca do PROMAC.

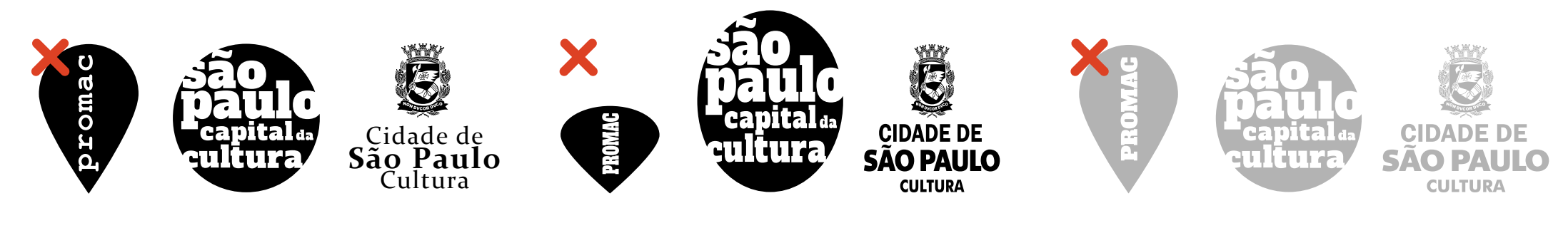

**ALTERAR TIPOGRAFIA DISTORCER FORMATO ALTERAR OPACIDADE**

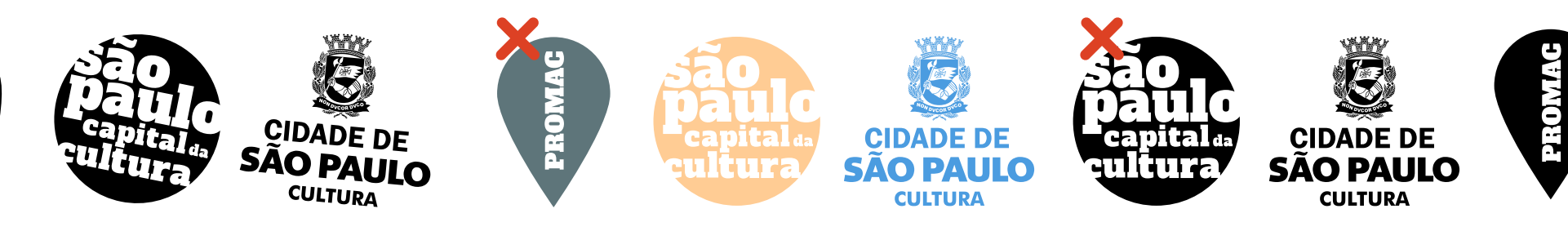

#### **ALTERAR O ÂNGULO ALTERAR AS CORES ALTERAR DISPOSIÇÃO**

Apenas utilizar as cores pré-estabelecidade **Seguir ordem hierárquica estabelecida nas pág. 14 e 15**

### USO EM FUNDOS

De modo a preservar a legbilidade da marca, o logotipo deve ser aplicado tendo em conta o contraste entre o fundo e a logotipo. Para fundos claros, utilizar o logotipo em PRETO, e para fundos escuros utilizar logotipo BRANCO. Em fundos fotográficos ou com textura, faz-se necessário alterar a luminosidade do fundo.

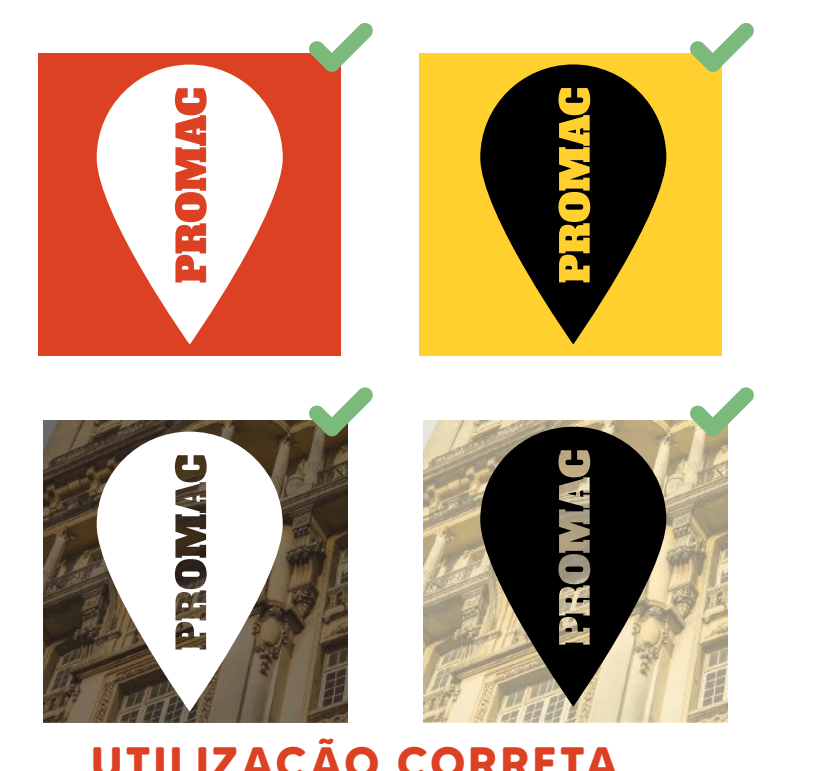

**UTILIZAÇÃO CORRETA UTILIZAÇÃO INCORRETA**

#### Peças gráficas como livros e catálogos, cartilha e livretos

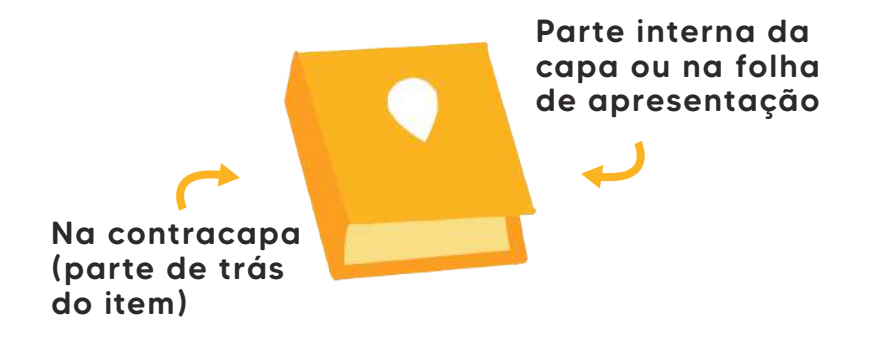

Contracapa do encarte(impresso feito para ser inserido na caixa do DVD/CD, contendo a capa e outras informações sobre o conteúdo do disco, como nome, duração, músicas, palestras, etc.)

#### CDs e DVDs

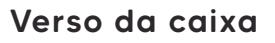

### Revistas, jornaletes e periódicos en estableces e periódicos en el proponentários, animações, vídeos e programas de televisão

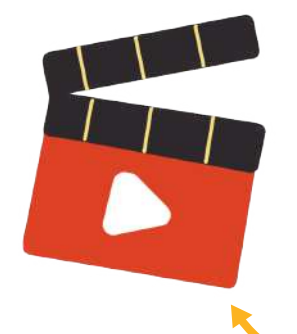

Antes dos letreiros de apresentação e após os créditos finais. Seguir a orientação de aplicação nas caixas de DVD/CD

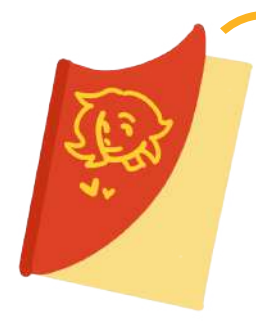

Expediente (onde ficam as informações do corpo editorial, periodicidade da publicação, nome e logradouro completo do autor corporativo/editora responsável pela publicação)

#### Espetáculos artísticos em geral

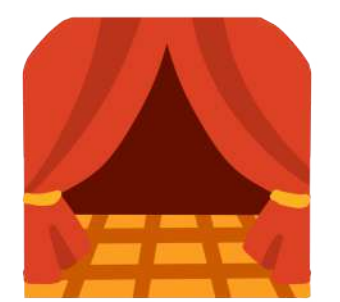

Citar as marcas na abertura e encerramento

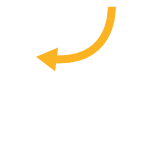

#### Sites na Internet

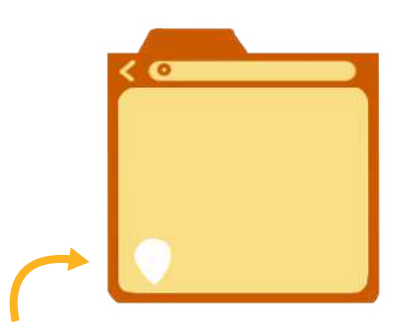

Parte inferior da página inicial

#### Programas e programetes para rádio e podcast

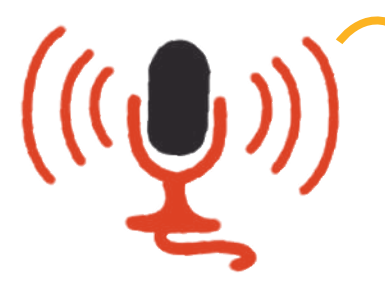

Citar a marca durante a locução e no final, quando se tratar de peça pré-gravada

#### Mobiliário urbano, outdoor, frontlight, backlight e etc.

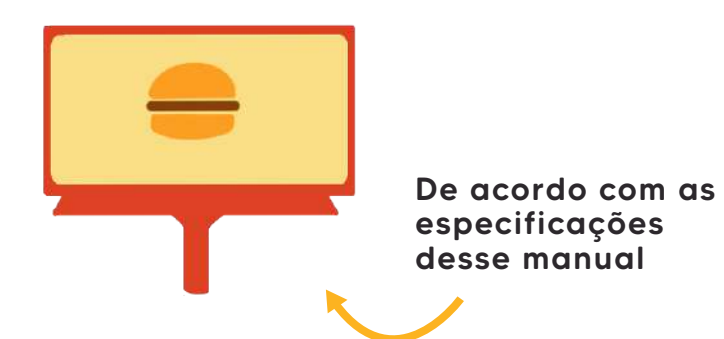

Peças gráficas, como folhetos, folder, flyer, panfleto e programação

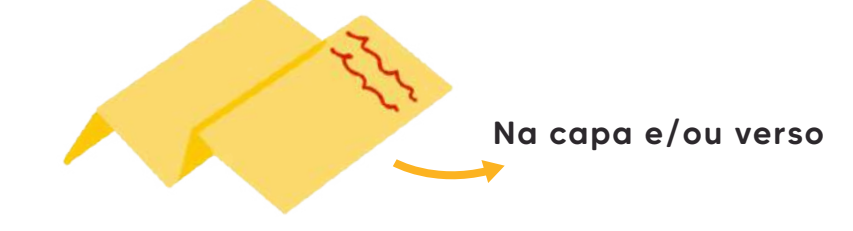

#### Anúncio de jornal, revista ou quaisquer mídias impressa

De acordo com as especificações deste manual

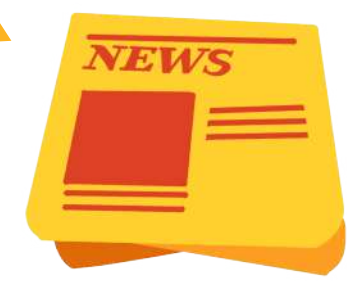

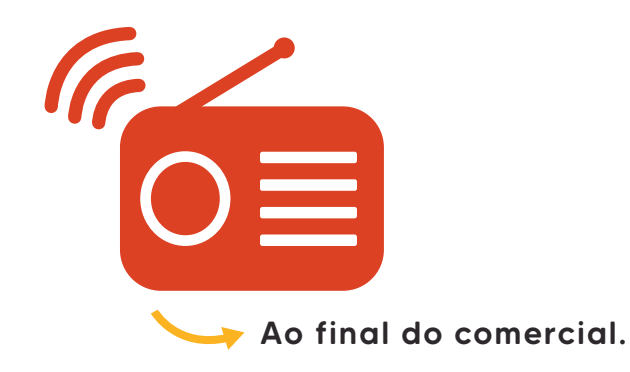

#### Comerciais de TV e Rádio Placas de obras e inaugurações

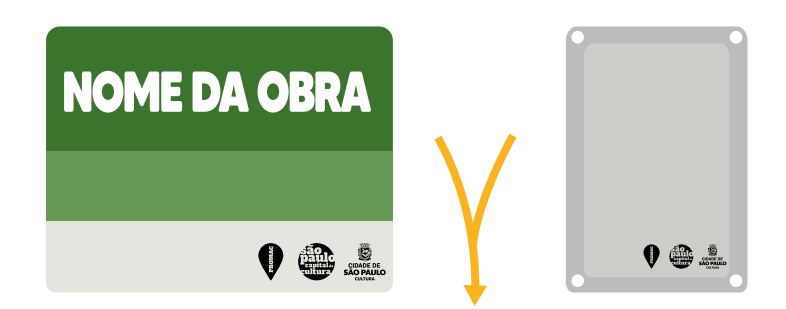

Em ambas as placas,aplicar no canto inferior direito.

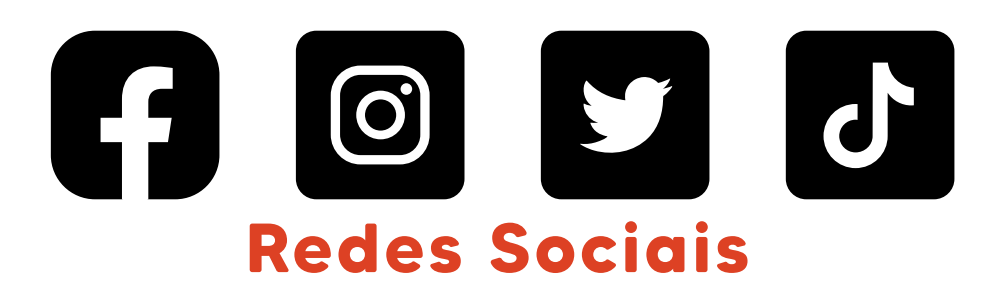

A Secretaria de Cultura juntamente com o PROMAC deverão ser citados todas vezes que os patrocinadores forem citados em textos de publicações. Marcar/citar o @smculturasp e o @smcpromac

**MANUAL DE IDENTIDADE VISUAL**

# APRESENTAÇÃO

Os materiais de comunicação de projetos contemplados neste manual devem conter a expressão:

### **A Secretaria Municipal de Cultura de São Paulo apresenta... " "**

Os incentivadores também podem ser incluídos na expressão de apresentação, inclusivecom suas marcas.

A escolha da fonte, cor, aplicação e apresentação da expressão fica a critério do proponente, de modo que se enquadrem no estilo da peça gráfica, devendo ser observado o critério de legibilidade mínima da mensagem.

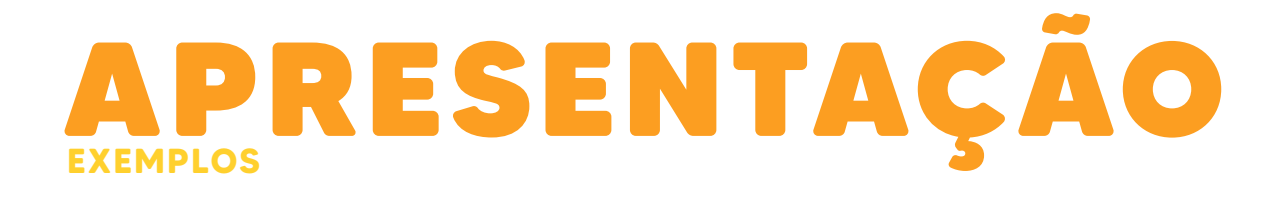

**A Secretaria Municipal de Cultura de São Paulo, \_\_\_\_\_\_\_\_\_\_ e \_\_\_\_\_\_\_\_\_\_ apresentam...**

#### **IMPORTANTE:**

Quando houver participação do Governo Federal, este aparece em primeiro lugar

**Ministério da Cultura, Secretaria Municipal de Cultura de São Paulo, \_\_\_\_\_\_ e \_\_\_\_\_\_ apresentam...**

#### Livros e catálogos, cartilha e livretos

Parte interna da capa ou na folha

> Peças gráficas, como folhetos, folder, flyer, panfleto e programação

Revistas, jornaletes e periódicos

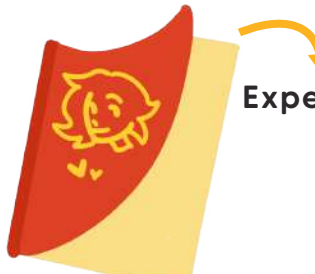

Expediente.

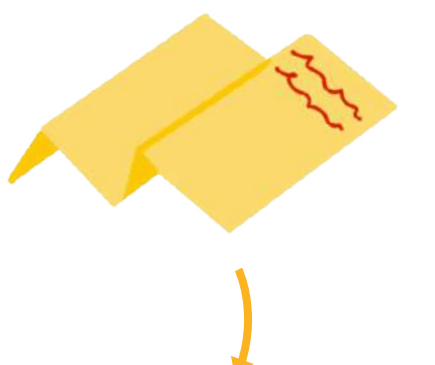

Parte superior do material na frente e/ou verso

#### CDs e DVDs

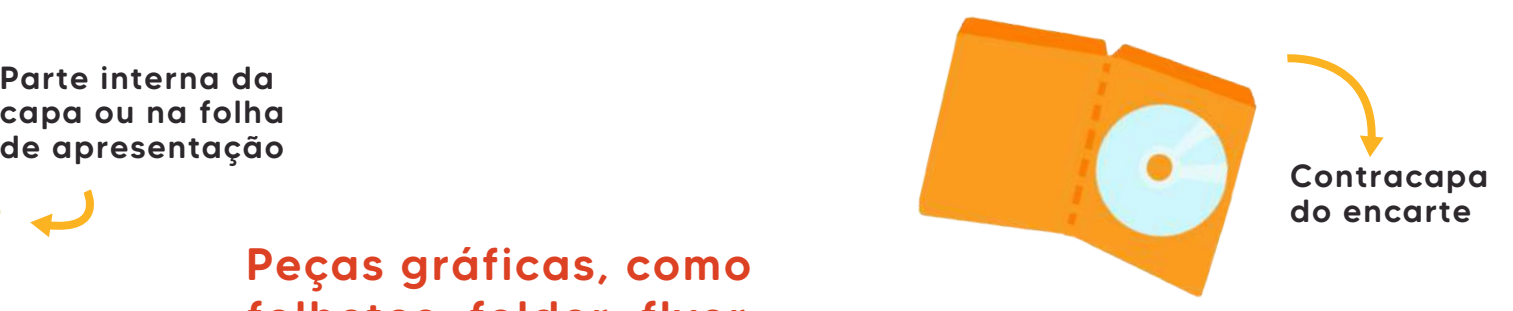

Filmes, documentários, animações, vídeos e programas de televisão

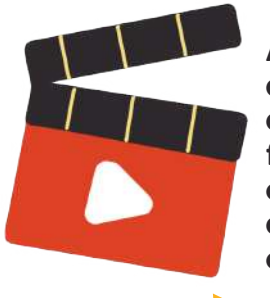

Antes dos letreiros de apresentação e após os créditos finais. Seguir a orientação de aplicação nas caixas de DVD/CD

### ARQUIVOS

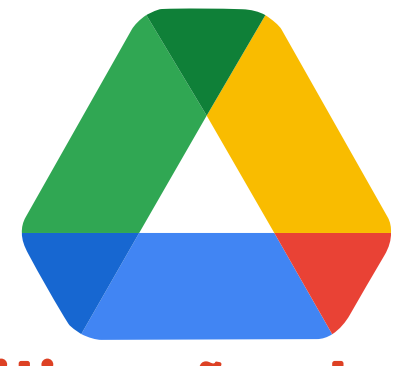

### **Disponibilização das marcas**

Para acessar os arquivos dos vetores das marcas neste manual citadas, acesse o link abaixo para o Google Drive.

**https://drive.google.com/drive/folders/1vpv4gfK 3jVaZfcpTg5vJ24f8gNNVr-RH**

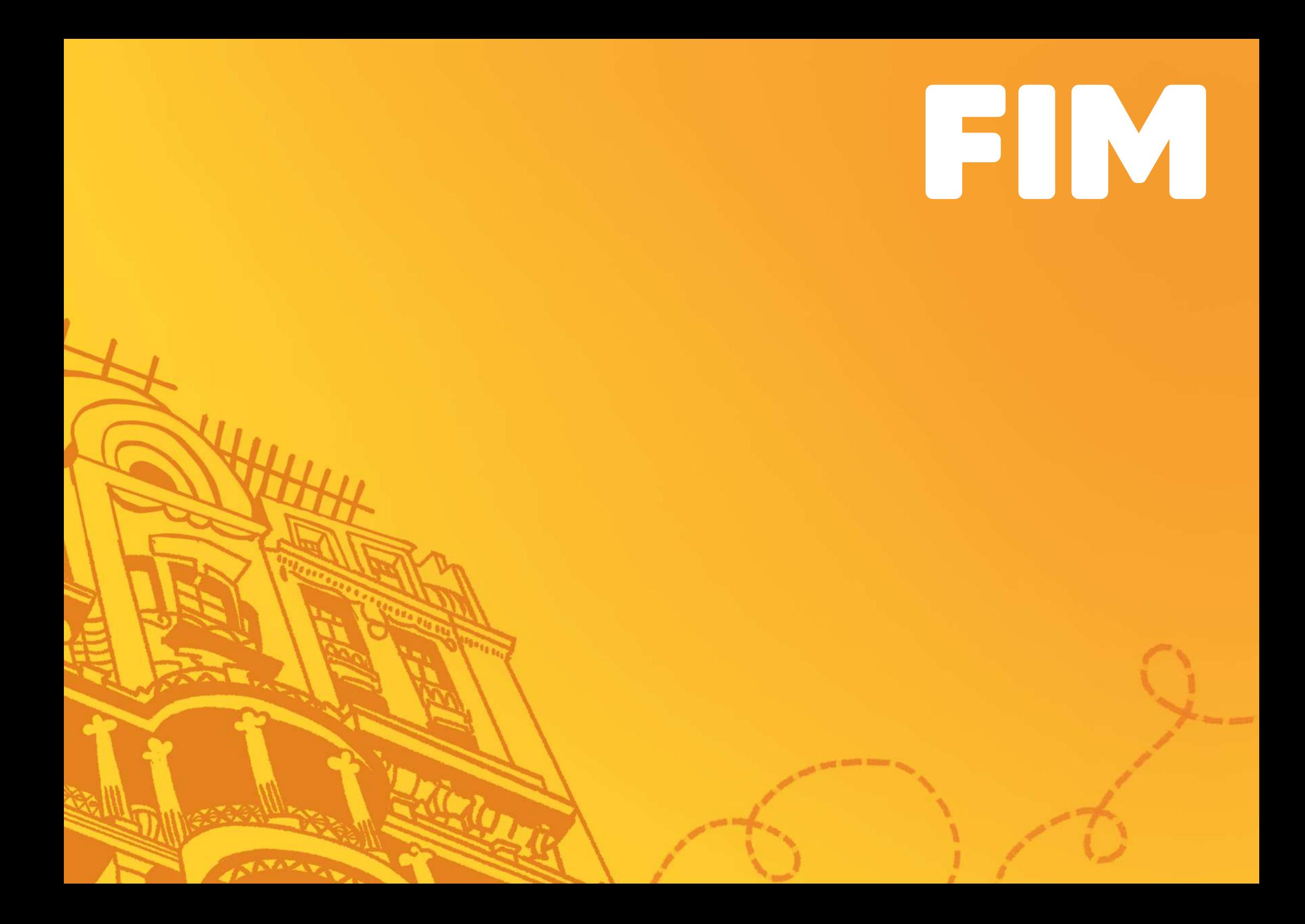